# **Release Notes for version 8.4.14.x**

### **Important Updates: This section of items is intended to feature some of the key updates to the DockMaster Application**

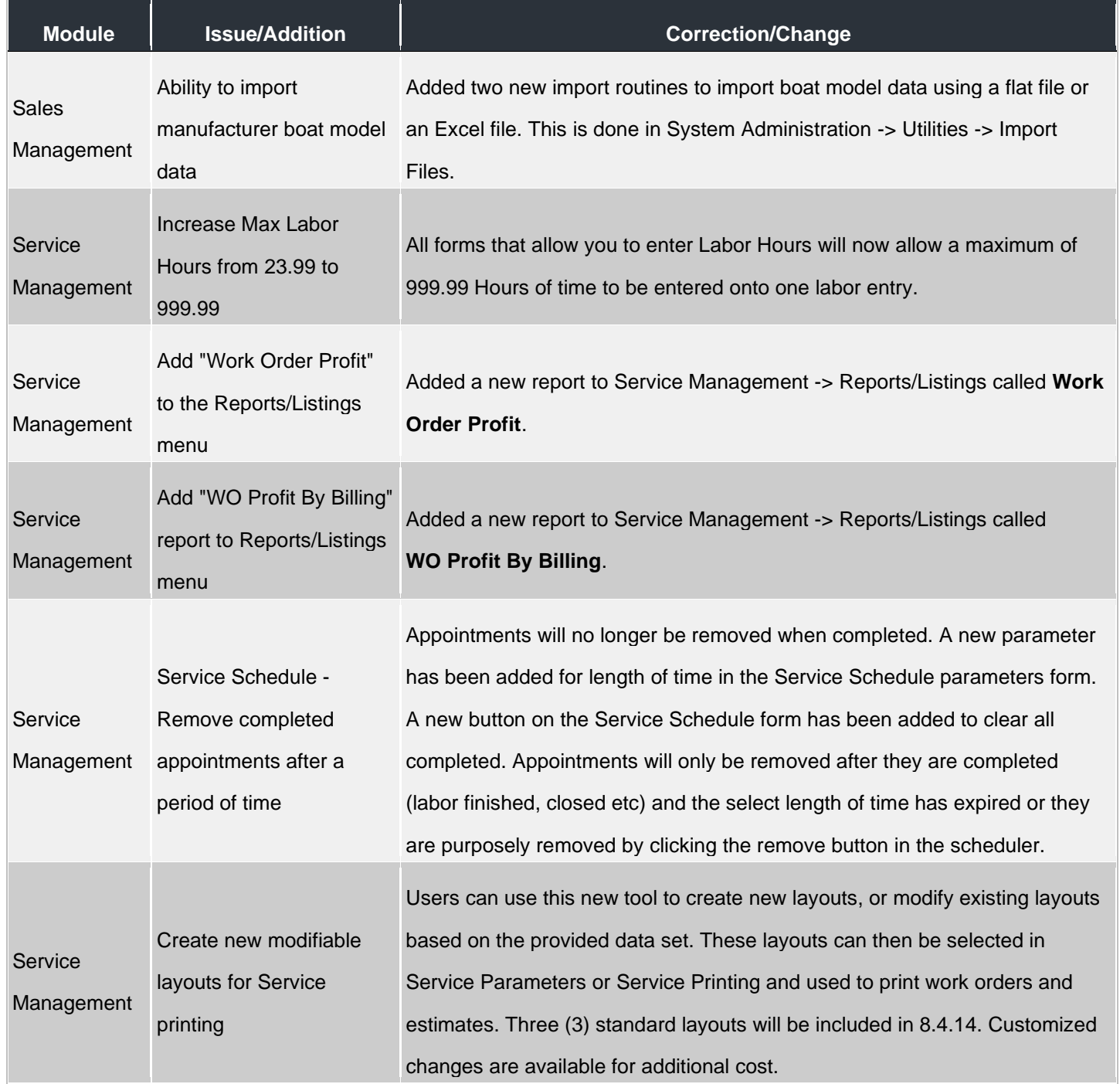

### **Accounts Payable**

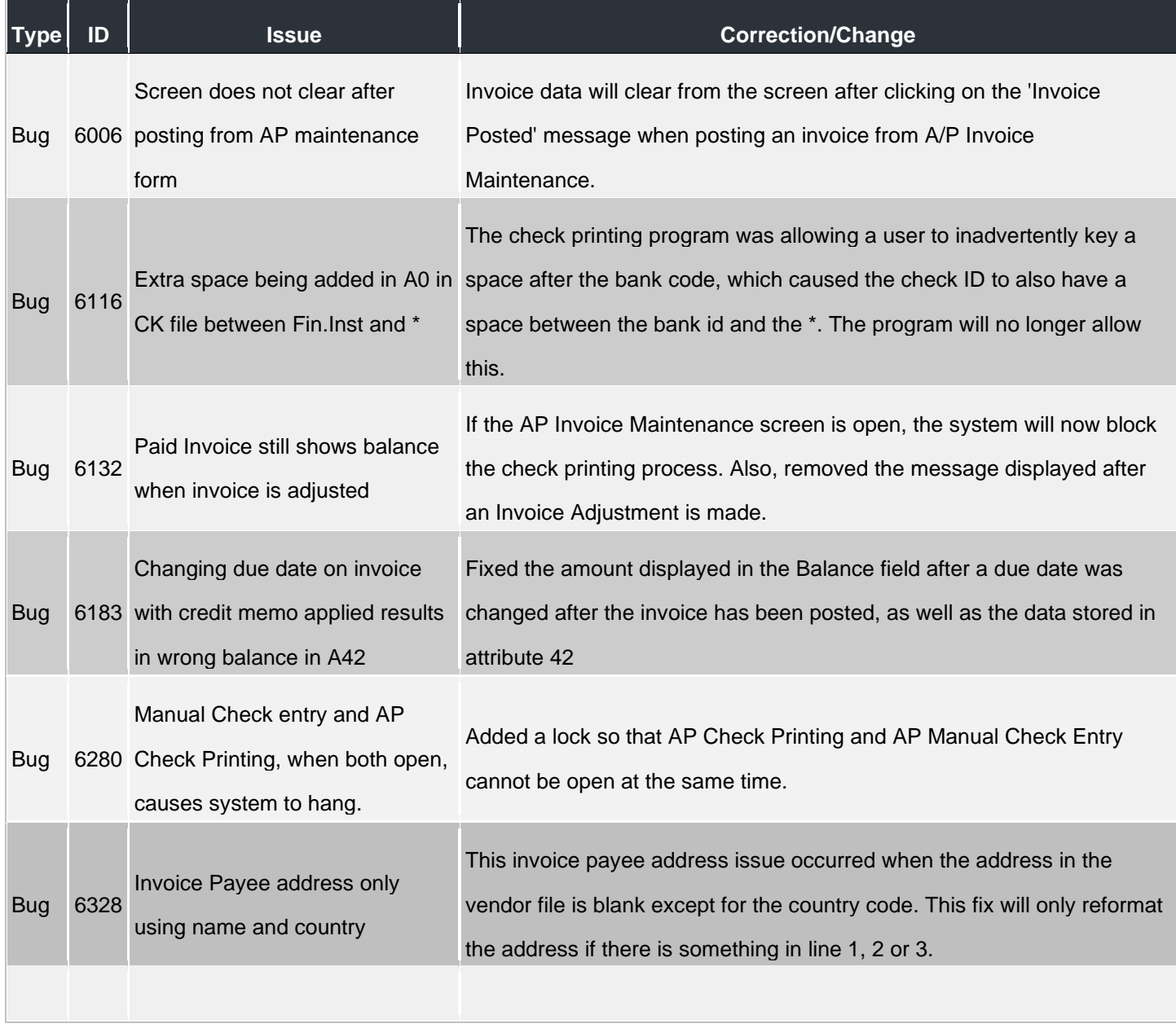

#### **Accounts Receivable**

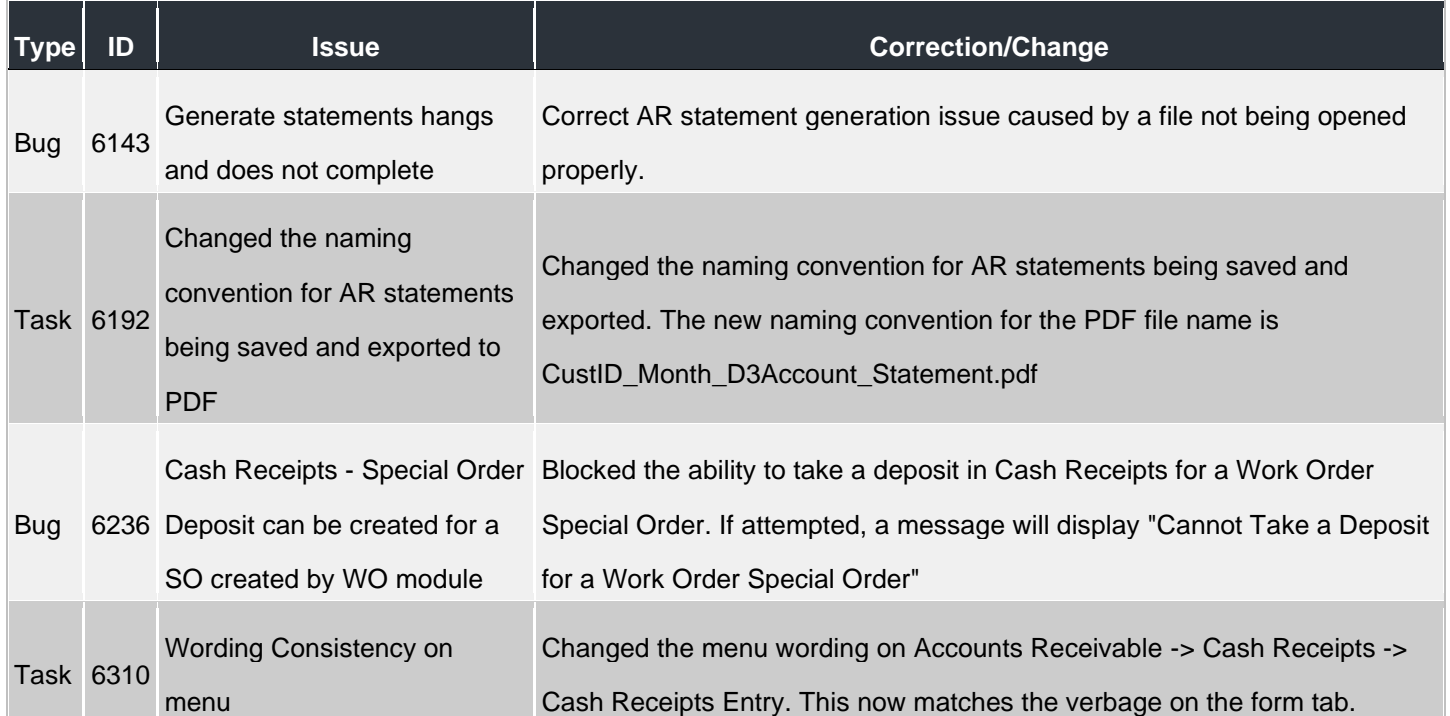

### **API**

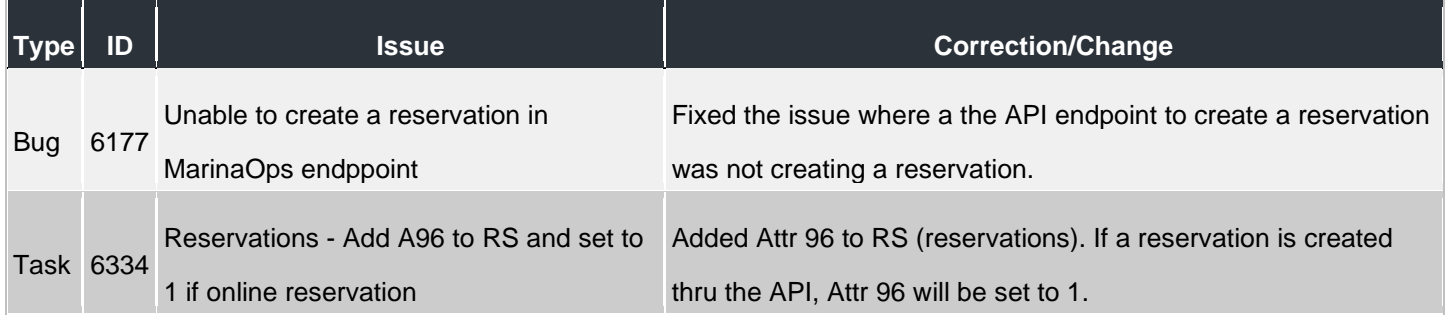

#### **File Maintenance**

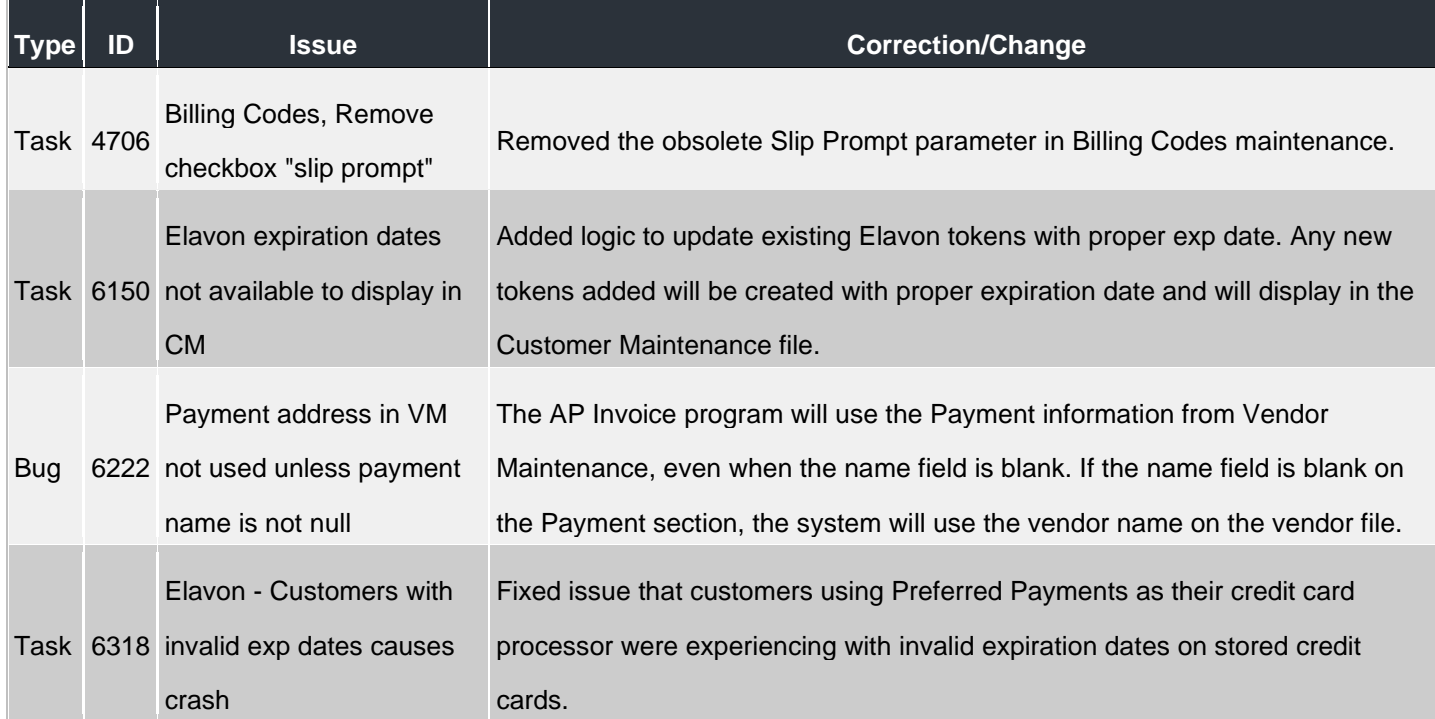

# **General Ledger**

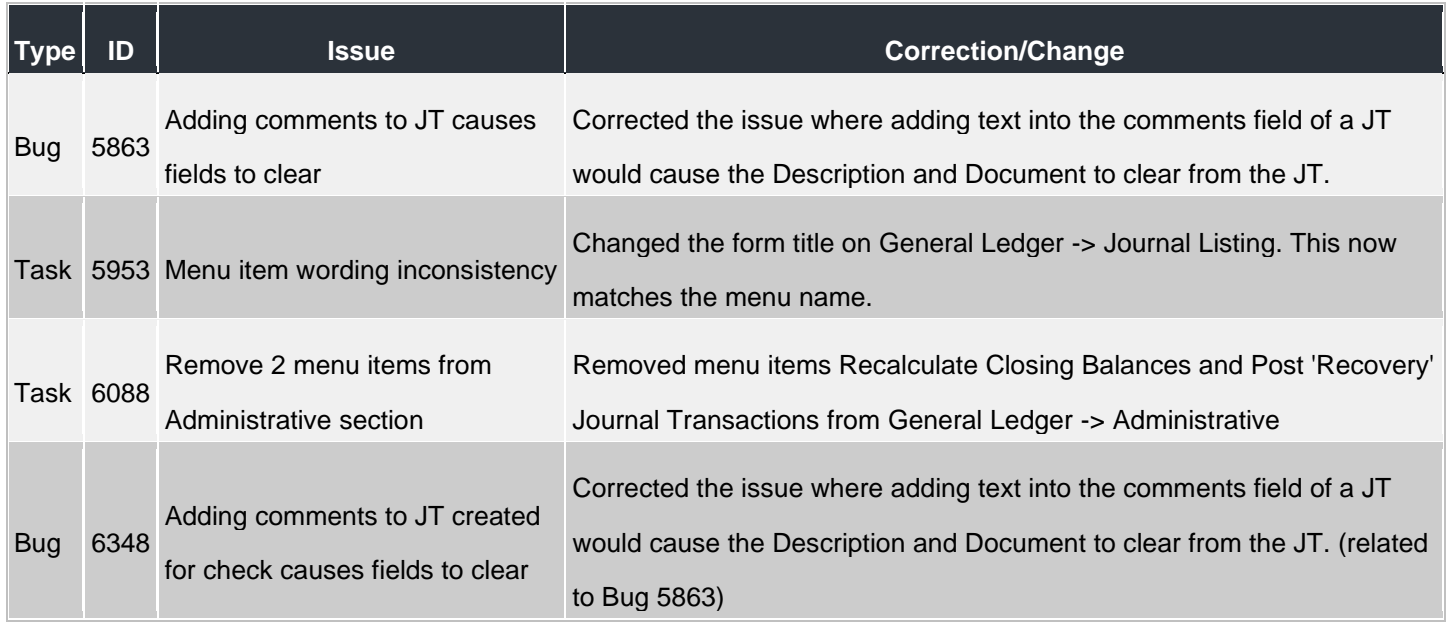

### **Inventory Management**

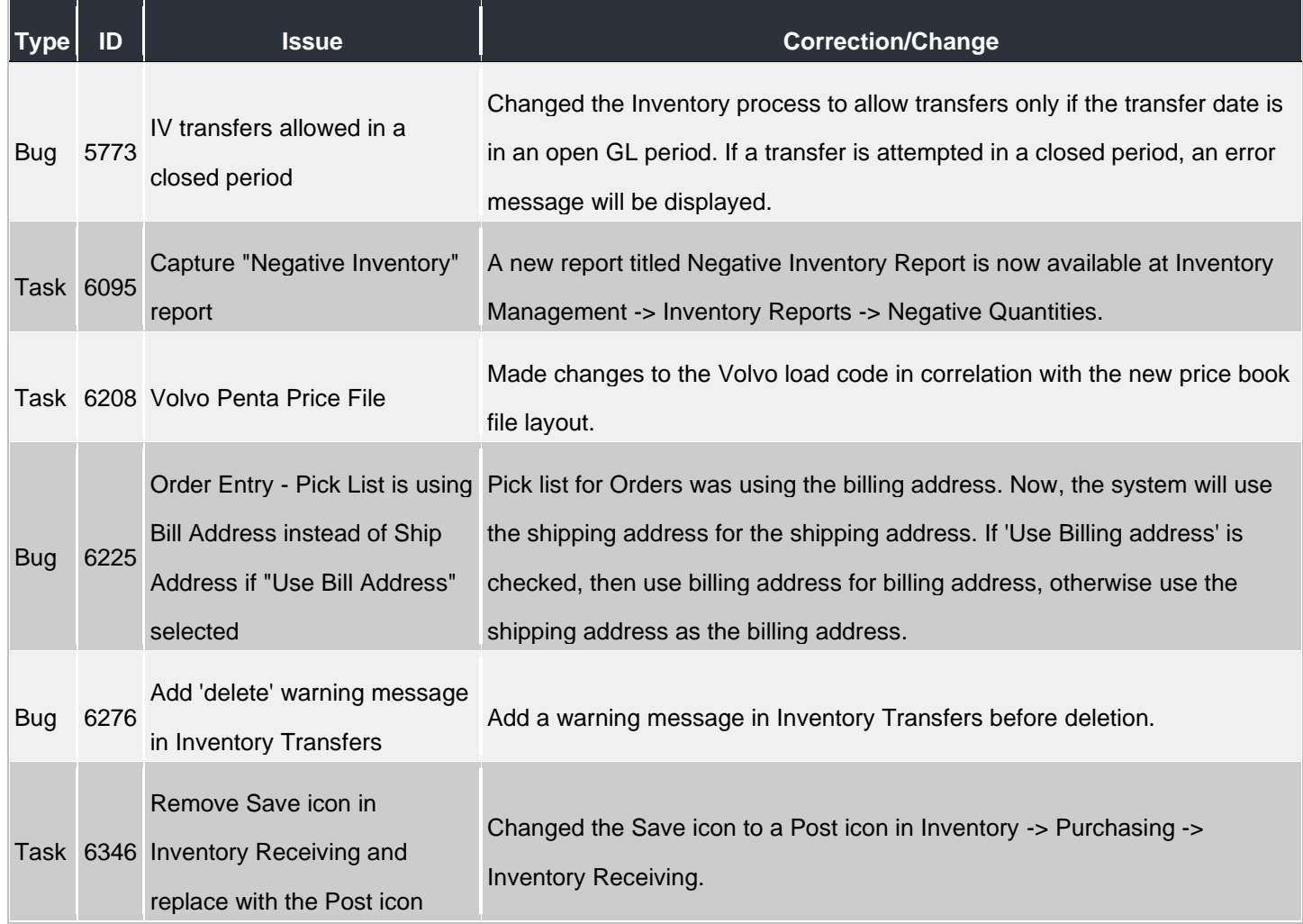

### **Marina Management**

- 1

٠.

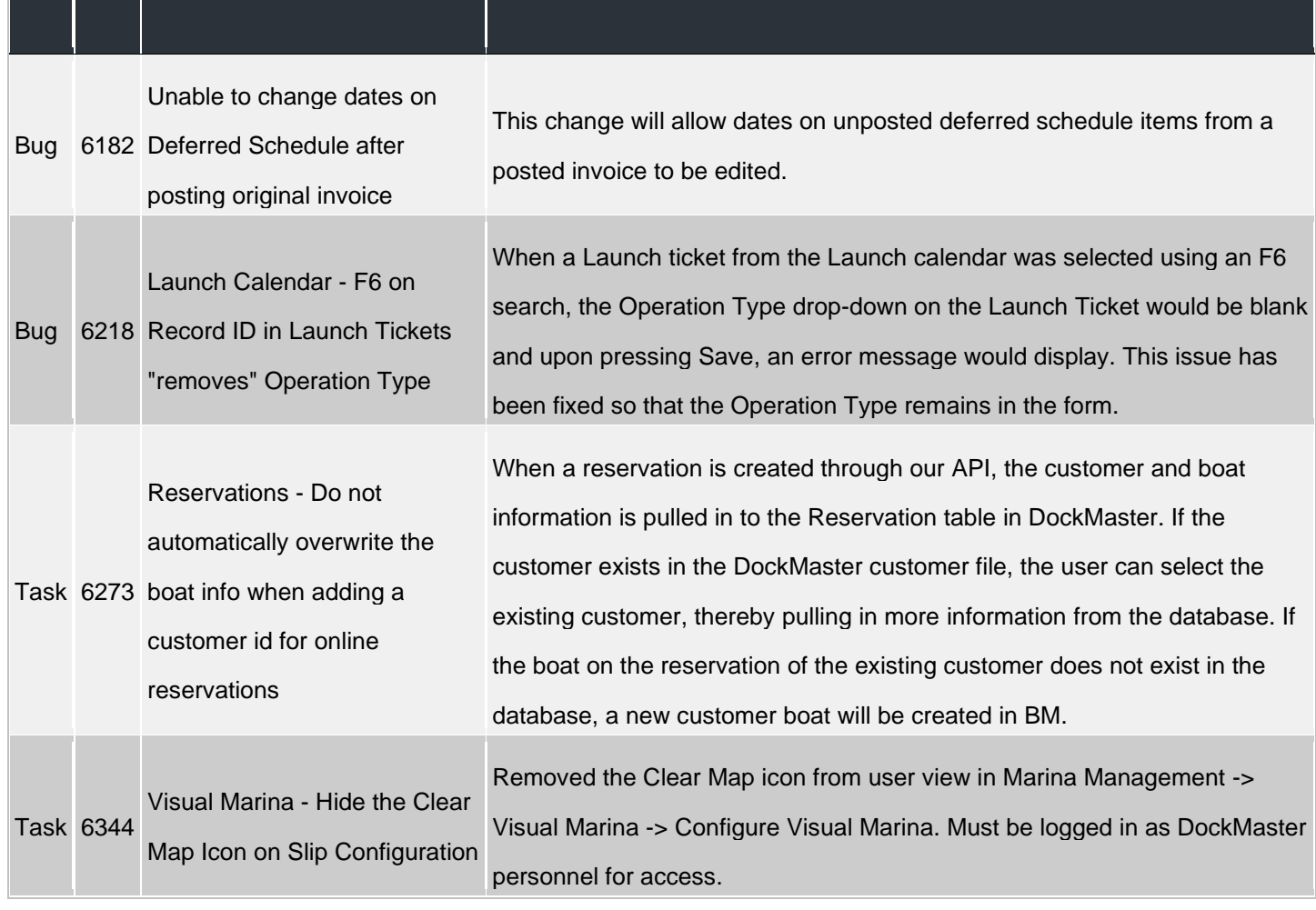

### **Non-Specific**

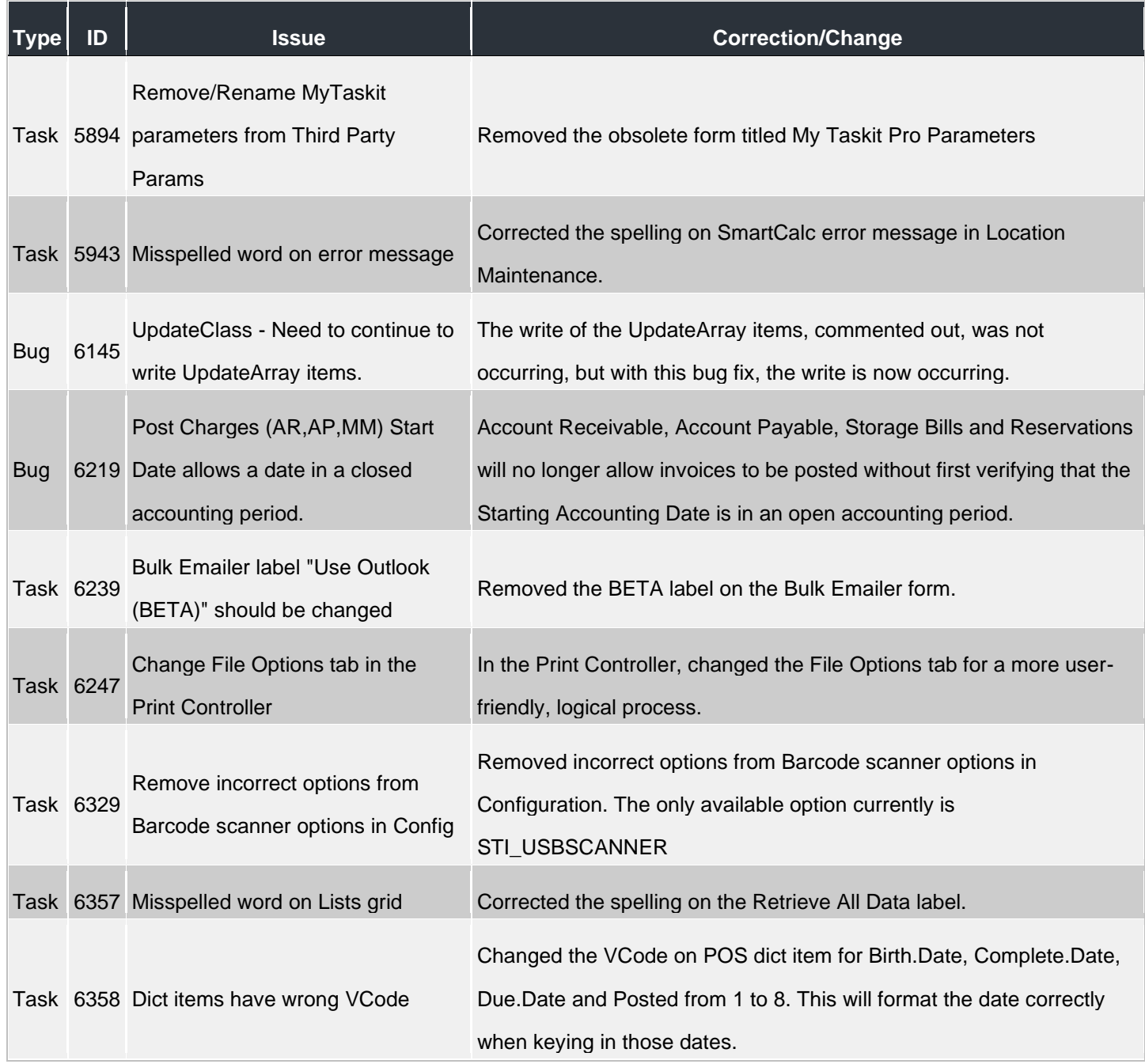

#### **Point of Sale**

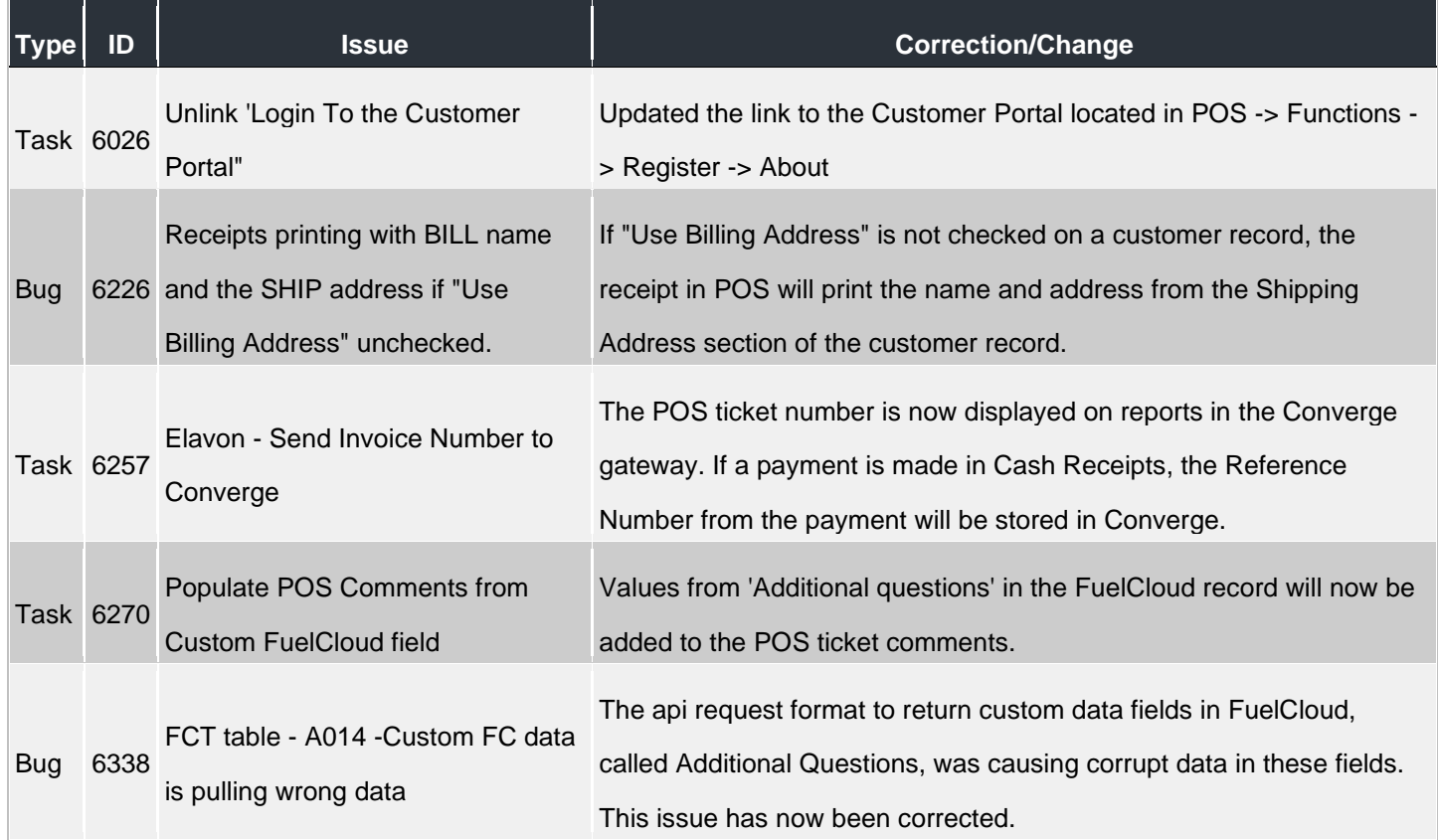

# **Sales Management**

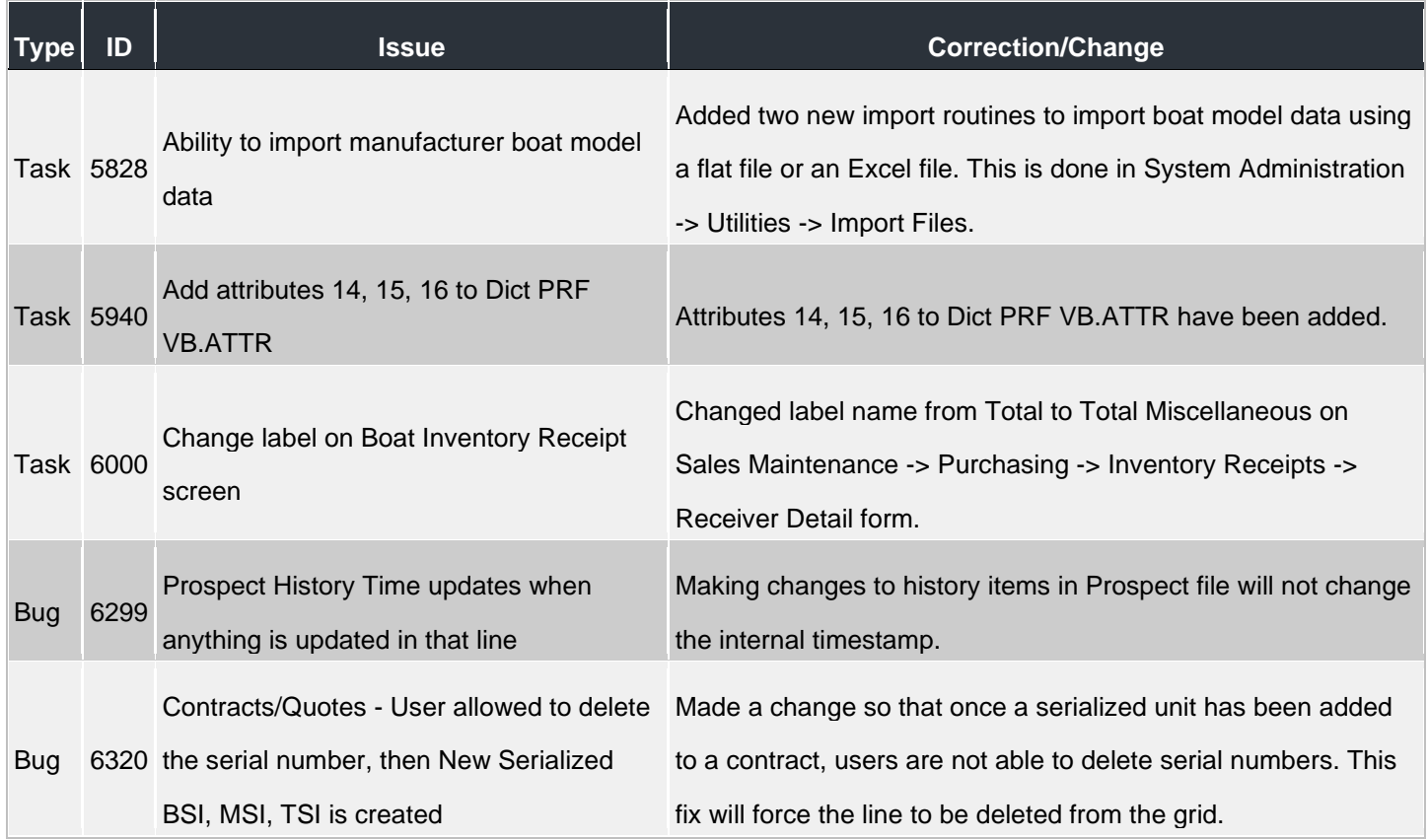

### **Service Management**

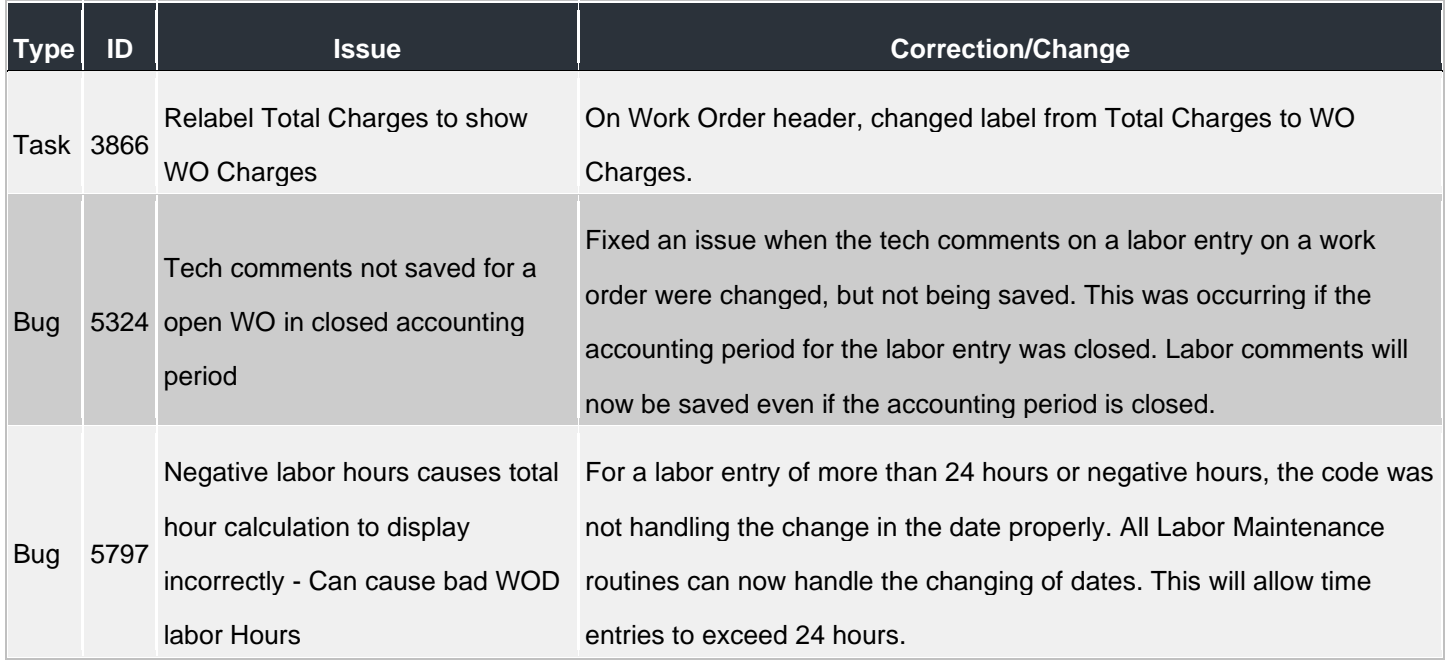

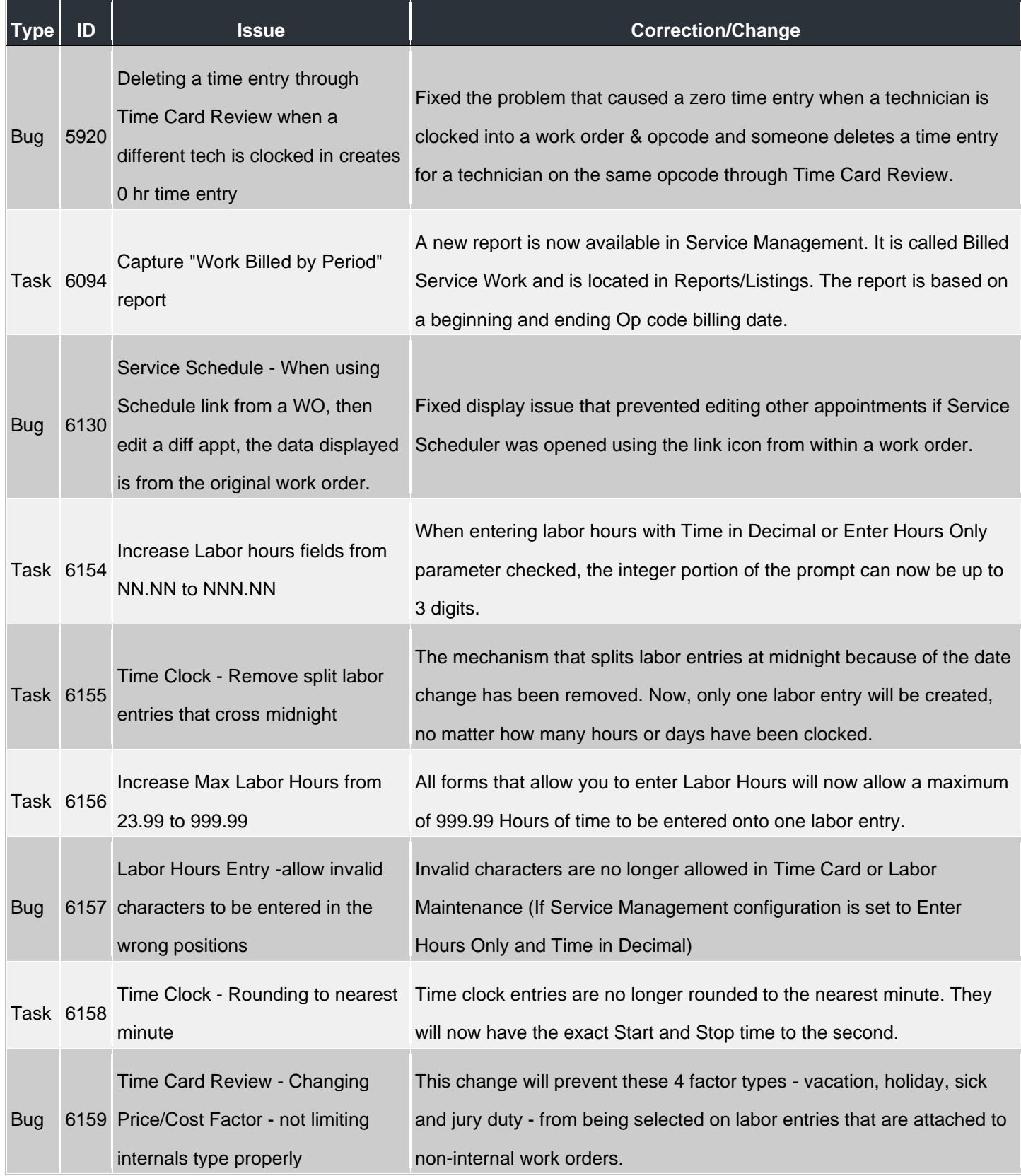

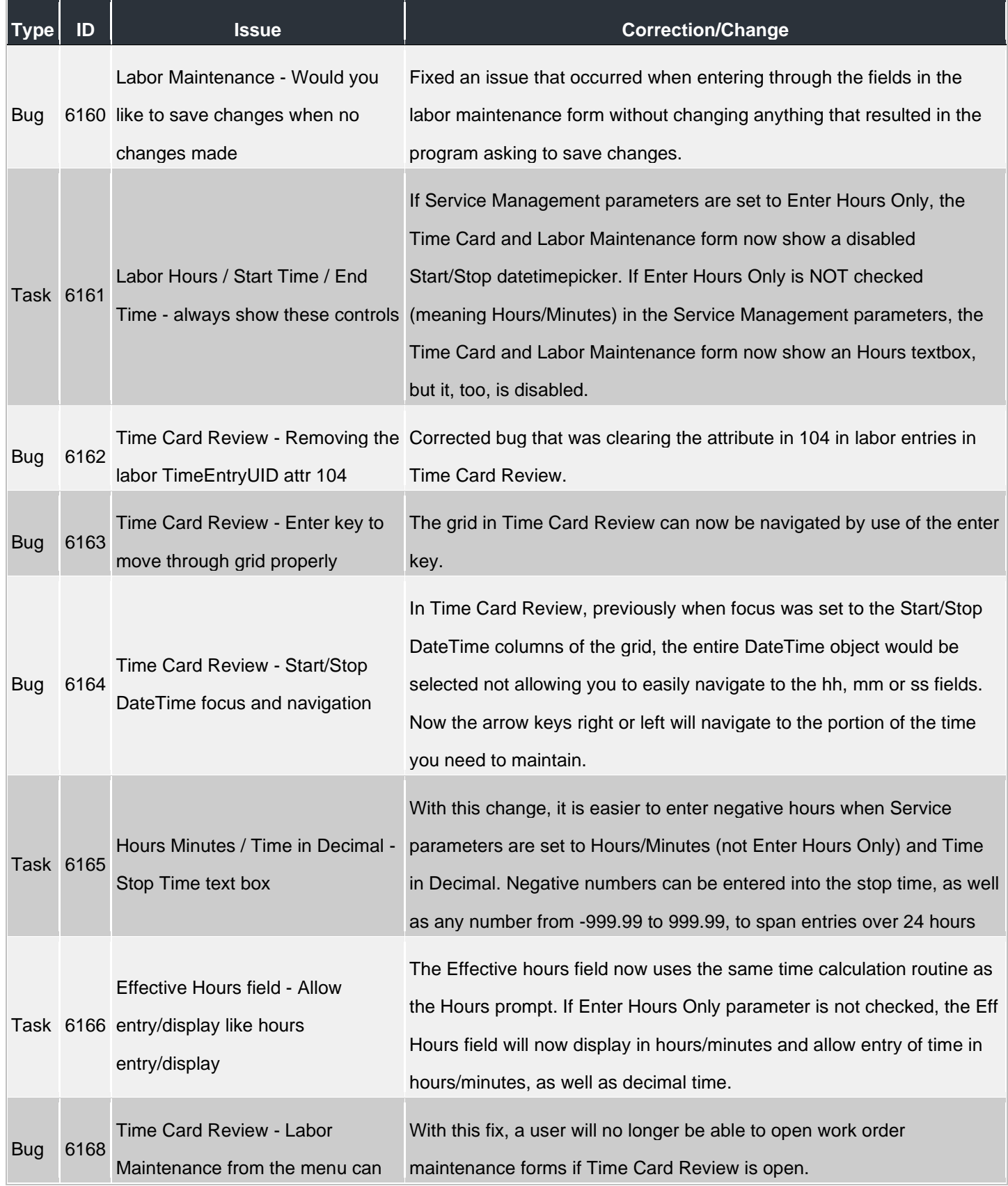

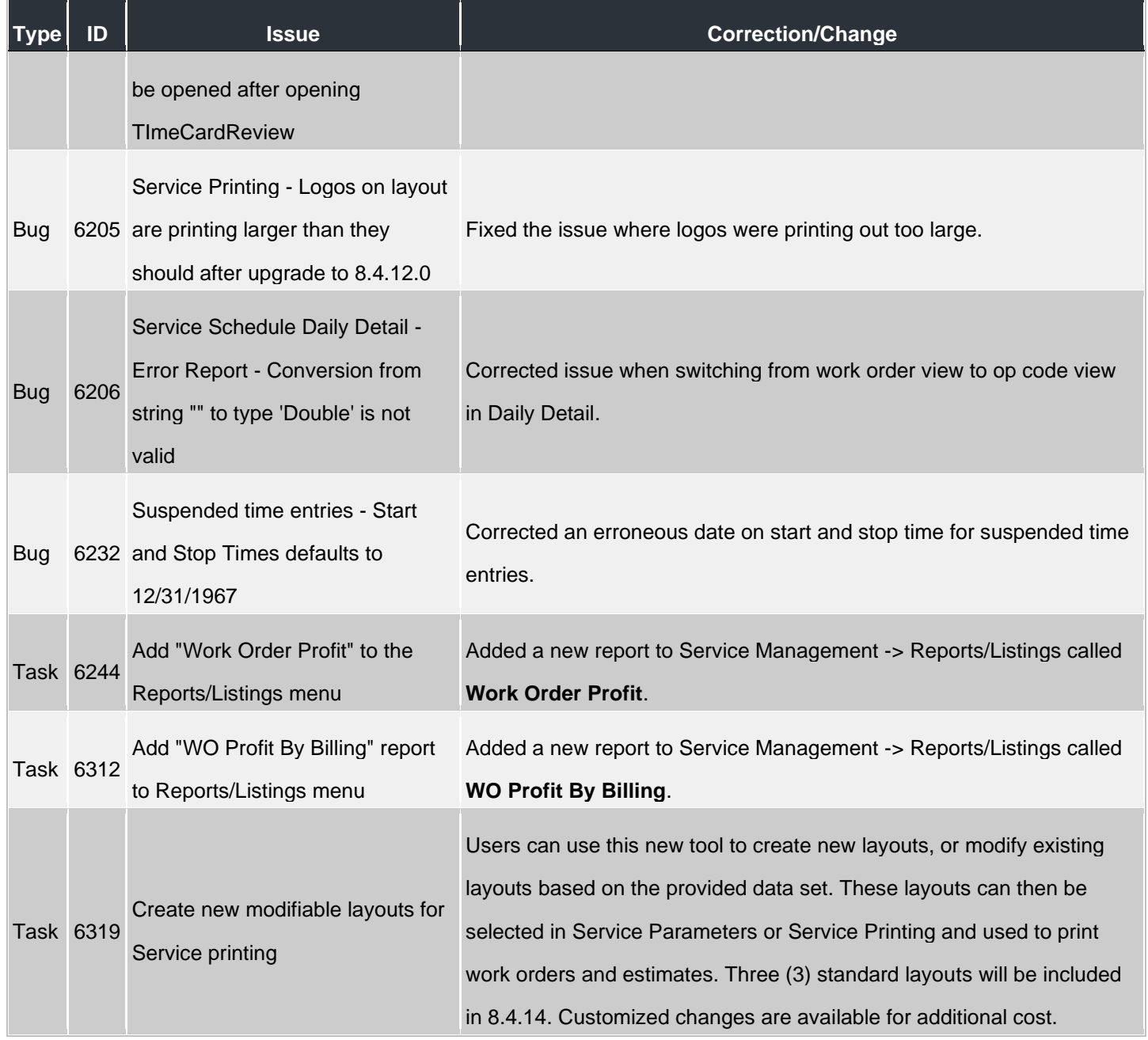

# **Service Management**

H.

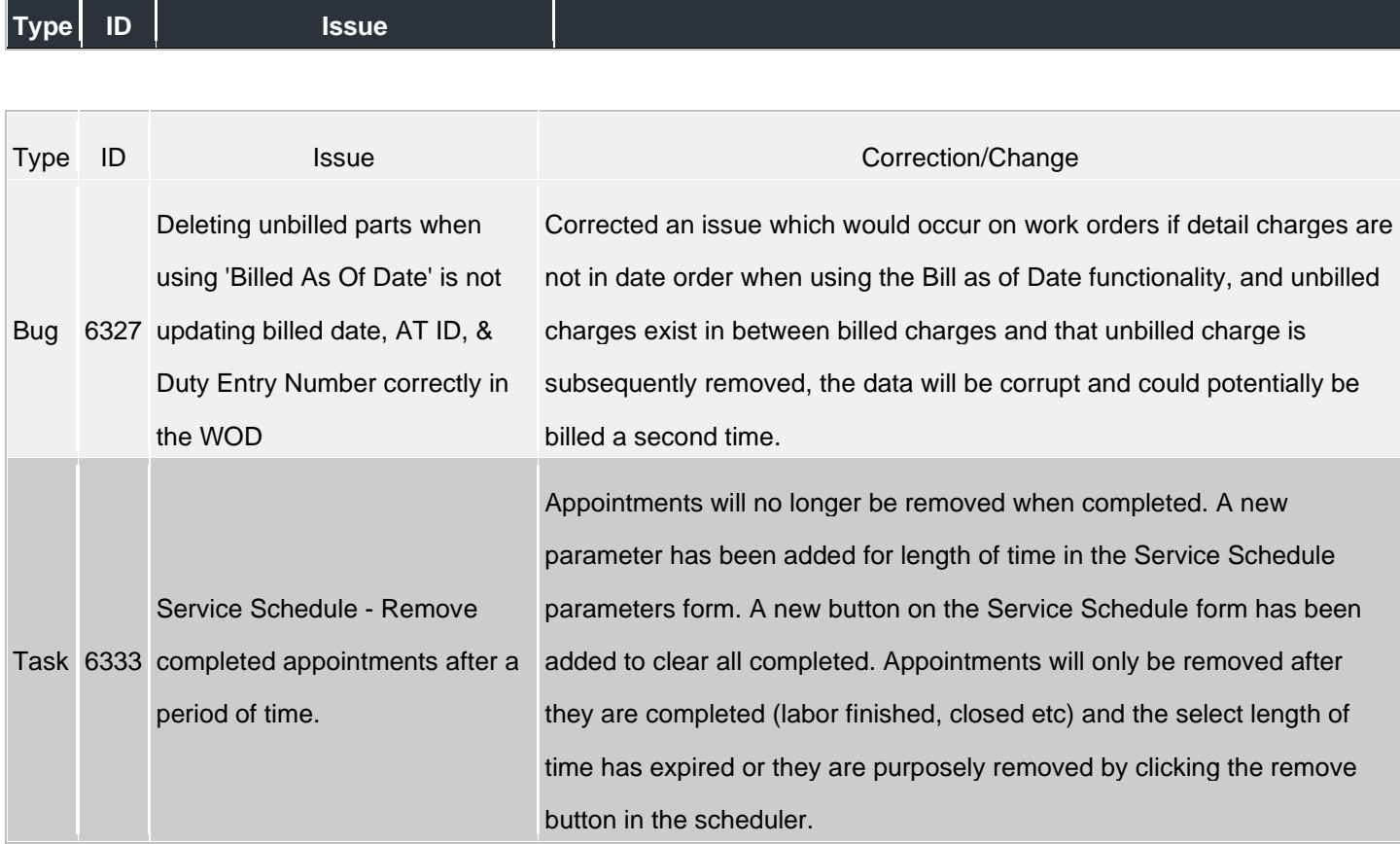